## EmSolution Package & Activity List

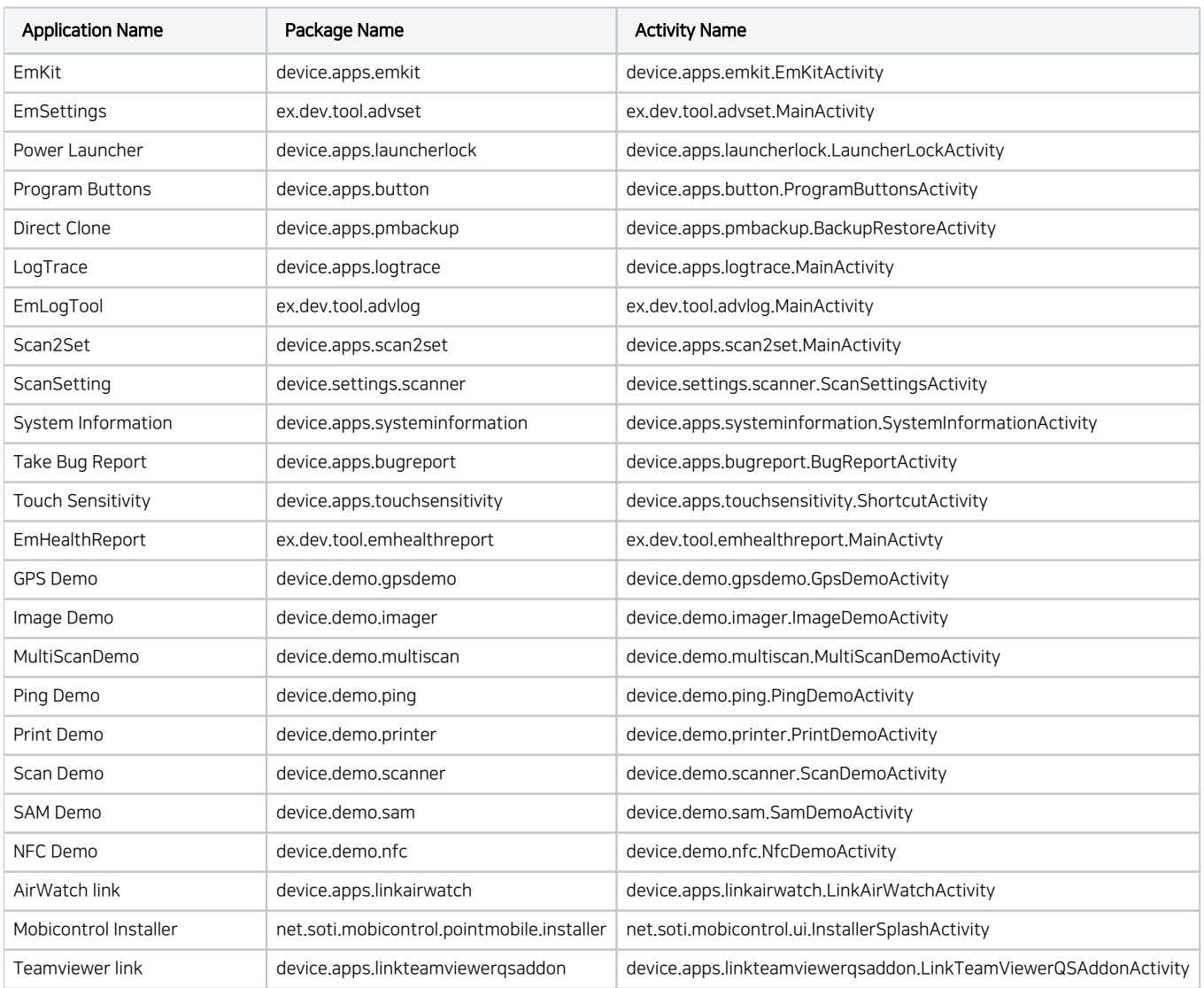

## What About The Other App?

If you want to know package and activity name of Google or other application, please use Apk Analyzer.

Please refer to the article below to figure out how to use Apk Analyzer.

[Apk Analyzer - Package and Activity Name](http://post.solution-pointmobile.co.kr:8040/display/faq/Apk+Analyzer+-+Package+and+Activity+Name)